# WORKING WITH MAVEN IN ECLIPSE

Fred Bricon / @fbricon

Eclipse Day Beijing 2013

## FRED BRICON IS ...

- Developer at Red Hat JBoss
- Working on JBoss Tools and Developer Studio
- Committer on m2e
- Project Lead of m2e-wtp

#### **ABOUT M2E**

m2e is the official Maven Integration for Eclipse plugin

- integrates Apache Maven to Eclipse's incremental build
- provides tight JDT integration
- is a Platform/Framework for others to build upon

#### M2E FEATURES

- Wizards for importing or creating projects
- Provides a powerful POM editor
- Launch configurations (to run maven)
- Automatic download of java sources
- Access Maven repository indexes

#### **CHALLENGES**

- Eclipse Platform/IDE has oustanding limitations
  - single compilation classpath(test==main)
  - no nested project support
- Maven plugins are not -always- fit for incremental builds.
  - sometimes execution is irrelevant
  - poor performance in IDE
  - can cause resource leaks, infinite build loops

### LIFECYCLE MAPPING

m2e looks for **interesting** Maven build phases what plugins can be executed?

During an incremental build, maven plugin execution can be:

- ignored
- executed
- delegated to an m2e connector

### LIFECYCLE MAPPING - CONT'D

Lifecycle Mappings can be stored:

- inside pom.xml
- at the workspace level
- inside Eclipse (m2e) plugins
- inside Maven plugins

#### ABOUT M2E-WTP

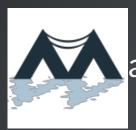

aven Integration for Eclipse WTP

- m2e sub-project, graduated from incubator
- provides a bridge between Maven (m2e) and Eclipse WTP
- now included in the Java EE Kepler distribution

#### **M2E-WTP FEATURES**

- Provides Java EE (->7) project facet integration
- Dynamic War Overlay support
- Dynamic Web Resource filtering support
- Eclipse to Maven project conversion
- Optional JAX-RS, JSF, JPA configurators

# **DEMO TIME**

Let's create our own continuous integration server!

#### M2E ECOSYSTEM

- m2e-tycho
  - Build Eclipse plugins / OSGi
- JBoss Tools / JBoss Developer Studio
  - CDI, Hibernate, Portlet, GWT configurators
  - Maven Profile Management UI
  - Jar -> Dependency conversion
- SpringSource/Grails Tools Suite
  - Groovy support
- and m2e-wro4j, m2e-scala and more...

# ANY QUESTIONS?

#### LINKS

- https://www.eclipse.org/m2e/
- https://www.eclipse.org/m2e-wtp/
- Lifecycle mapping
- Maven war overlays
- Filtering web resources
- Bugzilla